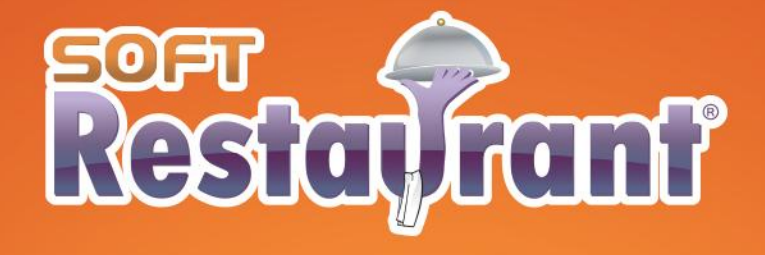

# **Zull Monitor de Ventas**

# Ficha Técnica

Módulo Adicional Soft Restaurant<sup>®</sup> Professional

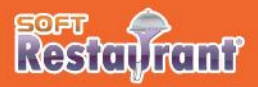

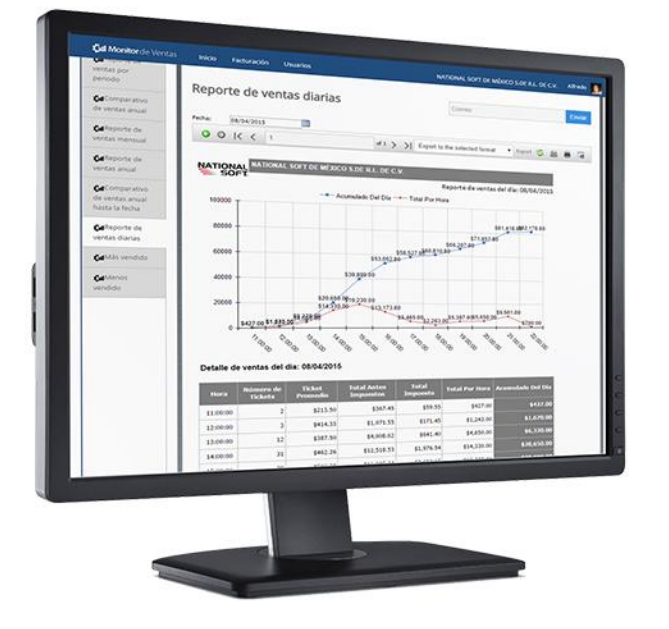

## Monitor de Ventas

El Monitor de ventas le permitirá visualizar en tiempo real las ventas de su empresa, mediante los reportes de todas las sucursales que cuenten con el sistema Soft Restaurant<sup>®</sup> Professional.

Permitiendole contar con un repositorio de datos de las ventas generando reportes y gráficas.

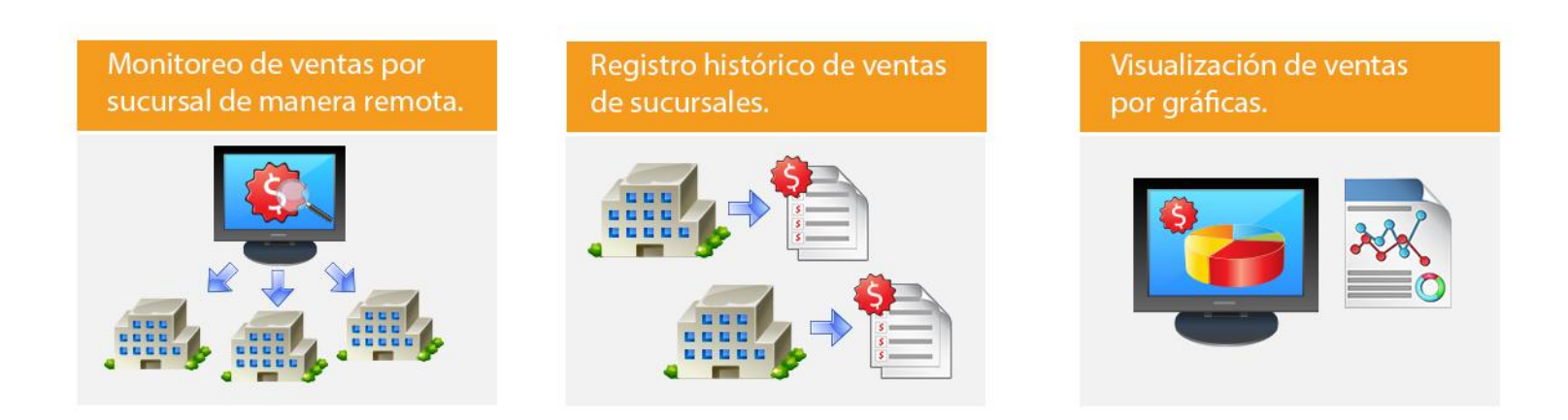

#### Requerimientos

#### **Navegadores compatibles**

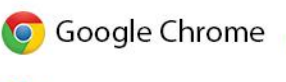

**Mozila Firefox** 

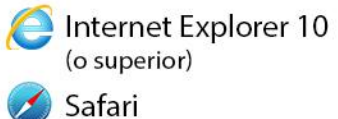

#### **Dispositivos compatibles**

Se recomienda el uso de dispositivos con una resolución mayor a 1024 x 768

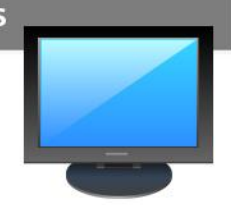

### Reportes

Crea reportes estadísticos de ventas para el administrador de tu restaurante tales como:

- 1. Reporte de ventas diarias
- 2. Reporte de ventas mensual.
- 3. Reporte de ventas por período (Los períodos son configurables)
- 4. Reporte de ventas anual

7. Top 10 mas vendido 8. Top 10 menos vendido.

- 5. Comparativo de ventas anual (Compara años completos)
- 6. Comparativo de ventas anual hasta la fecha (Consulta las ventas del año y compáralas con las ventas de hasta dos años anteriores)
- Reporte: Top 10 más vendido

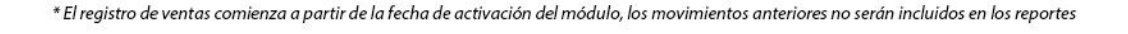

#### Imágenes de Reportes

Gan

c

Geli

**Gd** 

Reporte de ventas mensual

OOKC

**NATIONAL** 

Reporte: Ventas Diarias

NATIONAL

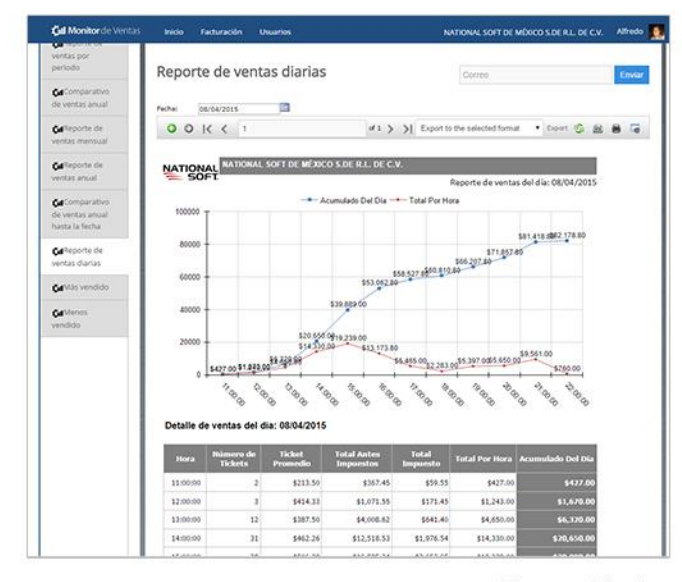

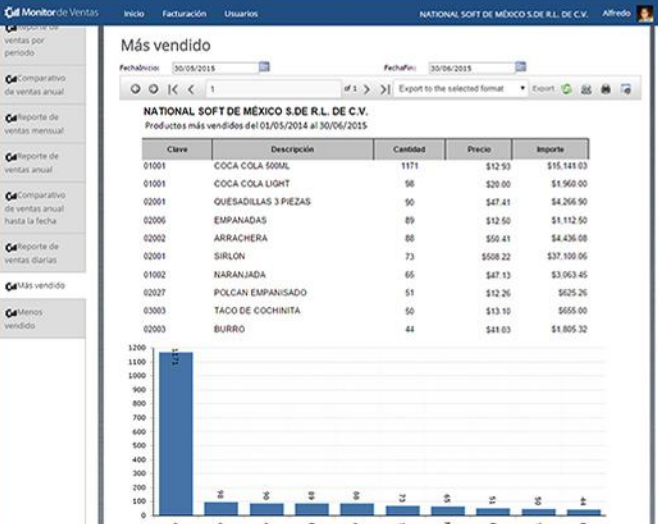

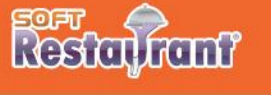

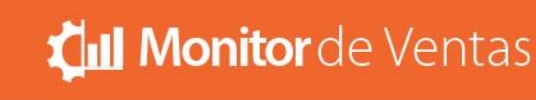

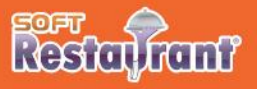

### Funciones de Reportes

Otras funciones útiles del Monitor de Ventas son:

- 1. Multi Usuario
- 2. Multi Empresa
- 3. Envío de reporte por correo
- 4. Descarga de reportes
	- (En formato principales como Word, Excel, PDF, etc.)
- 5. Vista de indicadores diarios en la vista inicial
- 6. Compatibilidad con AutoFactura 2.0

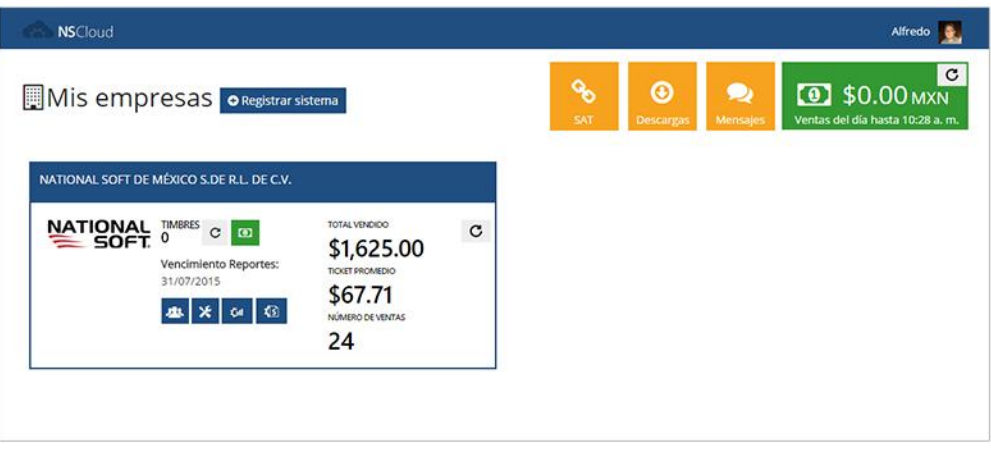

Función: Vista de indicadores diarios

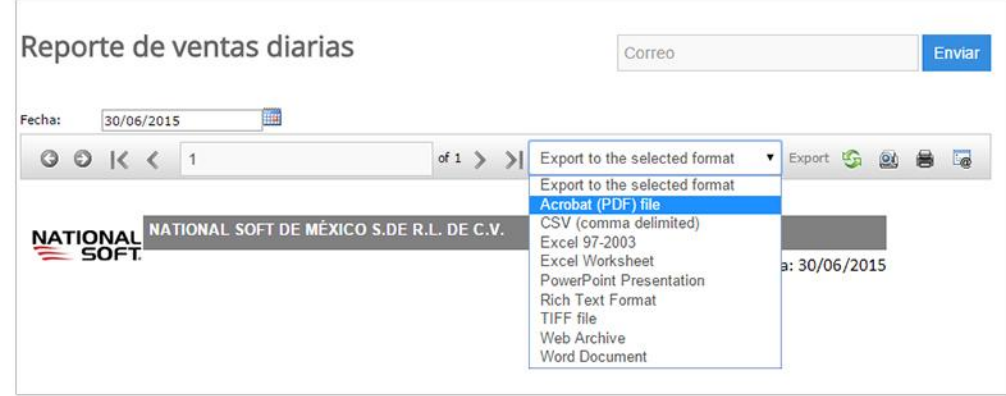

Función: Descarga de reportes

El Monitor de Ventas es un módulo adicional para Soft Restaurant® Professional y se adquiere por separado

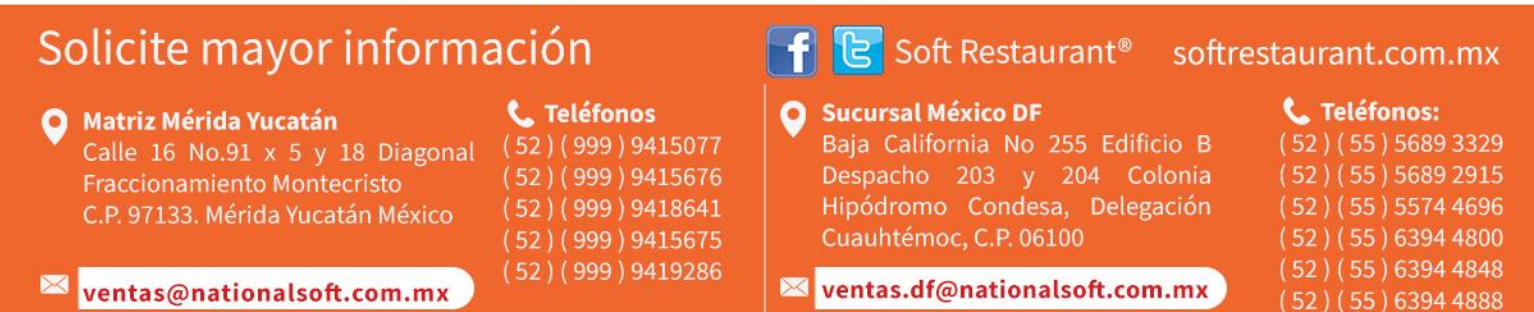